## Package 'flowDensity'

April 11, 2018

Type Package

Title Sequential Flow Cytometry Data Gating

Version 1.12.0

Date 2014-10-14

Author Mehrnoush Malek,M. Jafar Taghiyar

Maintainer Mehrnoush Malek <mmalekes@bccrc.ca>

- Description This package provides tools for automated sequential gating analogous to the manual gating strategy based on the density of the data.
- Imports flowCore, graphics, car, sp, rgeos, gplots, RFOC, GEOmap, flowWorkspace  $(>= 3.21.5)$ , methods, grDevices
- **Depends**  $R$  ( $>= 2.10.0$ ), methods
- **SystemRequirements** GEOS  $(>= 3.2.0)$ ; for building from source: GEOS from http://trac.osgeo.org/geos/; GEOS OSX frameworks built by William Kyngesburye at http://www.kyngchaos.com/ may be used for source installs on OSX.

License Artistic-2.0

biocViews Bioinformatics, FlowCytometry, CellBiology, Clustering, Cancer, FlowCytData, StemCells, DensityGating

LazyLoad yes

NeedsCompilation no

## R topics documented:

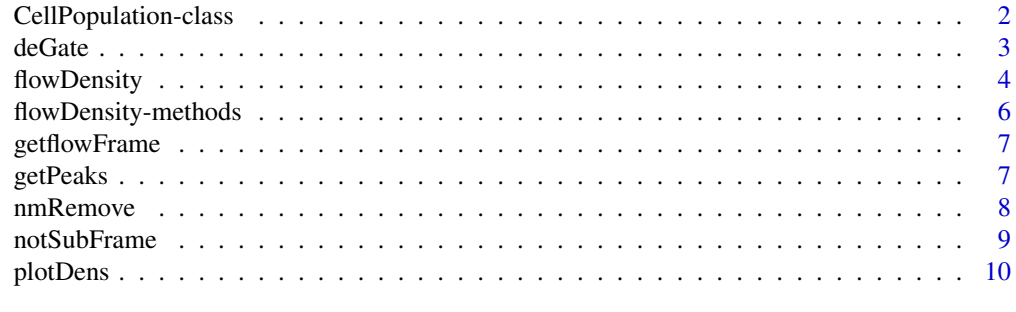

**Index** [11](#page-10-0)

<span id="page-1-1"></span><span id="page-1-0"></span>CellPopulation-class *Class* "CellPopulation"

#### Description

This class represents the output of 'flowDensity(.)' function from flowDensity package.

#### Objects from the Class

Objects can be created by calls of the form new("CellPopulation", ...).

#### Slots

- flow.frame: Object of class "flowFrame" representing the flow cytometry data of the cell population
- proportion: Object of class "numeric" representing proportion of the cell population with respect to its parent cell population
- cell.count: Object of class "numeric" representing cell count of the cell population
- channels: Object of class "character" representing channel names corresponding to the 2 dimensions where the cell population is extracted
- position: Object of class "logical" representing position of the cell population in the 2-dimensional space
- gates: Object of class "numeric" representing thresholds on each channel used to gate the cell population
- filter: Object of class "matrix" representing boundary of the cell population using a convex polygon
- index: Object of class "numeric" representing indices of the data points in the cell population with respect to its parent cell population

#### Methods

flowDensity signature(obj = "CellPopulation", channels = "ANY", position = "logical", singlet.gate ...

flowDensity signature(obj = "CellPopulation", channels = "missing", position = "missing", singlet.g ...

getflowFrame signature(obj = "CellPopulation"): ...

plot signature( $x =$  "flowFrame",  $y =$  "CellPopulation"): ...

#### Author(s)

Jafar Taghiyar <email: <jtaghiyar@bccrc.ca»

#### Examples

showClass("CellPopulation")

<span id="page-2-1"></span><span id="page-2-0"></span>

#### Description

Find the best threshold for a single channel in flow cytometry data based on its density distribution.

## Usage

deGate(obj,channel, n.sd = 1.5, use.percentile = FALSE, percentile = 0.95, use.upper=FALSE, upper all.cuts = FALSE, tinypeak.removal=1/25,node=NA, adjust.dens = 1,count.lim=20,magnitude=.3, ...)

## Arguments

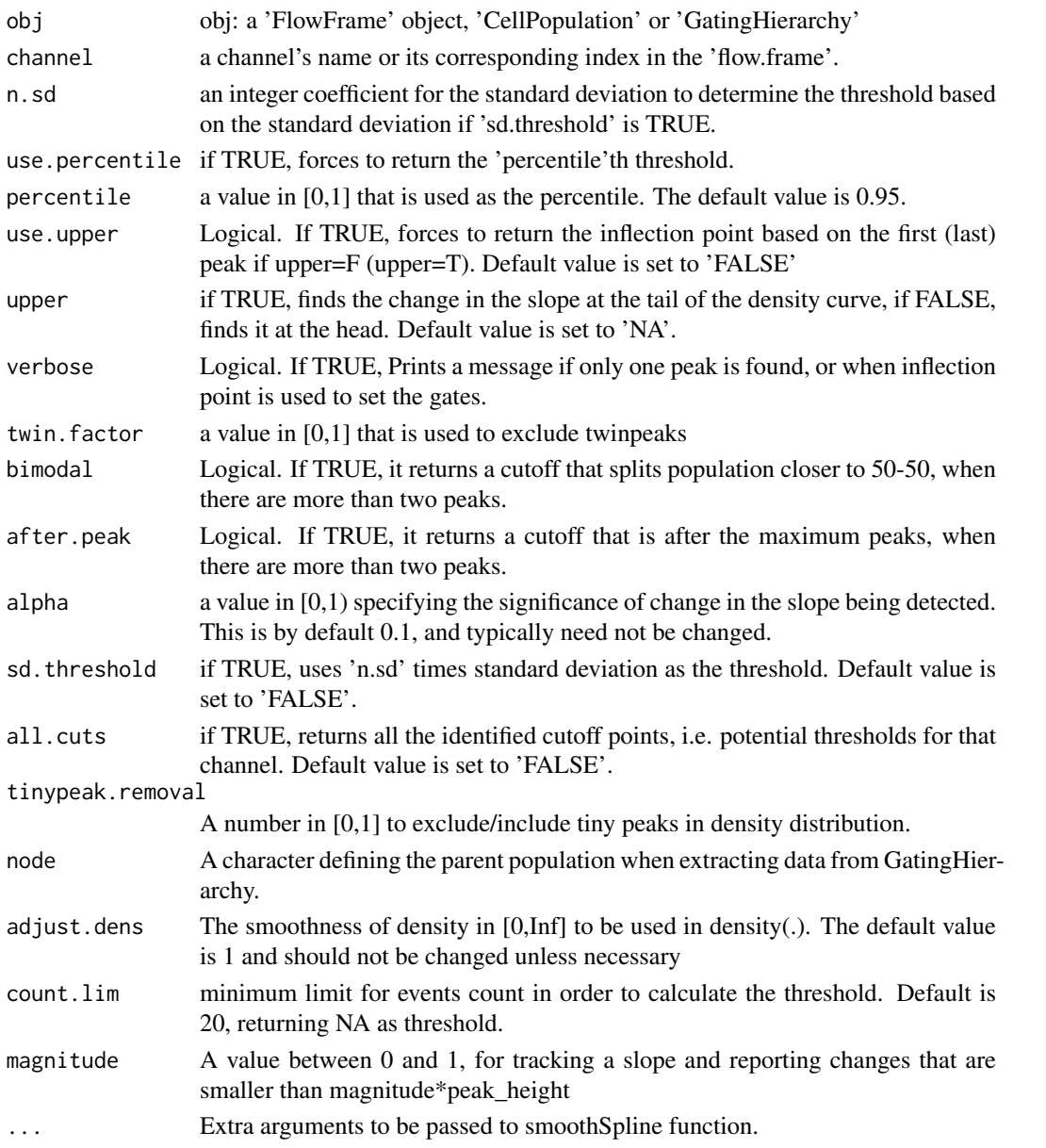

#### <span id="page-3-0"></span>Value

an integer value (vector) of cutoff(s), i.e. threshold(s), on the specified channel

#### Author(s)

Mehrnoush Malek << mmalekes@bccrc.ca>>

#### See Also

[getflowFrame](#page-6-1) [notSubFrame](#page-8-1) [flowDensity](#page-3-1)

#### Examples

```
data_dir <- system.file("extdata", package = "flowDensity")
load(list.files(pattern = 'sampleFCS_1', data_dir, full = TRUE))
#Find the threshold for CD20
cd19.gate <- deGate(f,channel="PerCP-Cy5-5-A")
# Gate out the CD20- populations using the notSubFrame
plotDens(f,c("APC-H7-A","PerCP-Cy5-5-A"))
abline(h=cd19.gate,lty=3,col=2)
```
<span id="page-3-1"></span>flowDensity *Automated Sequential Gating Tool for Flow Cytometry*

#### **Description**

flowDensity is an automated clustering algorithm which aims to emulate the current practice of manual sequential gating. It is designed to identify the predefined cell subsets based on the density distribution of the parent cell population by analyzing the peaks of the density curve.

When the density distribution has only one peak:

- the first argument that would be used is the percentile, the default value is 95th.
- If set to 'NA' then upper will be used when set to 'FALSE/TRUE'.
- If both upper and percentiles are set to 'NA' sd.threshold is used when set to 'TRUE'.
- If either all these arguments are 'NA', or one of them fails, the algorithm find the best cutoff based on the inflection points and by comparing the position of the peak and the mean of the population.

#### Usage

flowDensity(obj, channels, position, node, ...)

#### Arguments

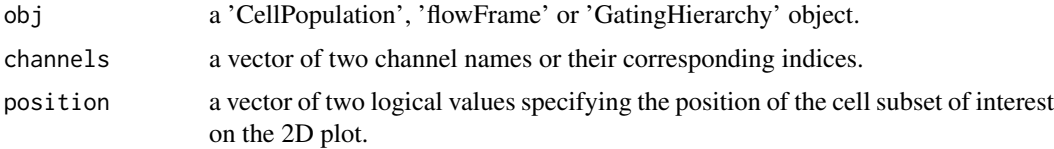

## <span id="page-4-0"></span>flowDensity 5

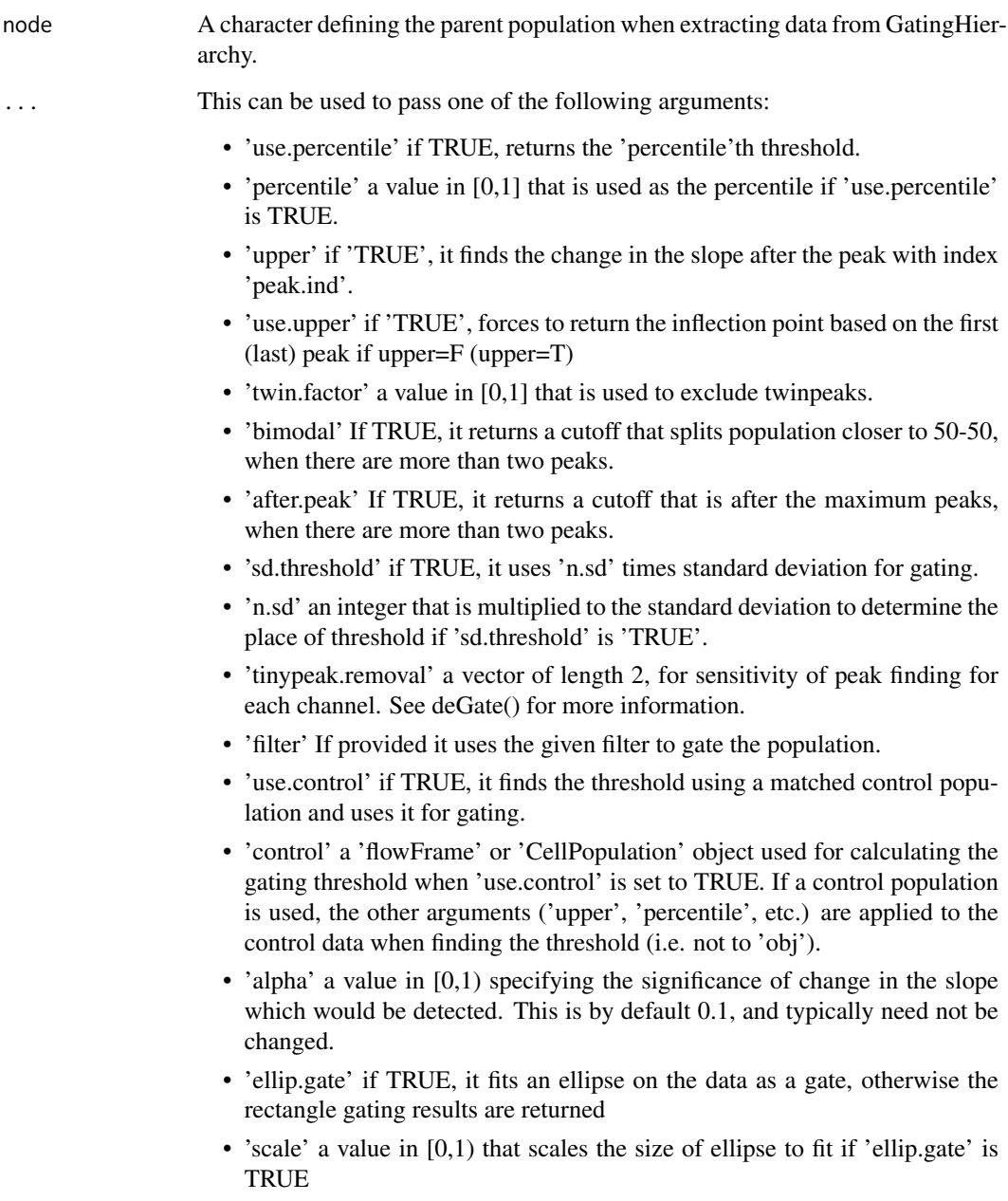

## Value

A CellPopulation object

## Author(s)

Mehrnoush Malek << mmalekes@bccrc.ca>> Jafar Taghiyar << jtaghiyar@bccrc.ca>>

## See Also

[deGate](#page-2-1) [getflowFrame](#page-6-1) [notSubFrame](#page-8-1)

## <span id="page-5-0"></span>Examples

```
data_dir <- system.file("extdata", package = "flowDensity")
load(list.files(pattern = 'sampleFCS_1', data_dir, full = TRUE))
lymph <- flowDensity(obj=f, channels=c('FSC-A', 'SSC-A'),
                 position=c(TRUE, FALSE), upper= c(NA, TRUE), debris.gate=c(TRUE, FALSE))
slotNames(lymph)
```
flowDensity-methods *Methods for Function* flowDensity *in Package* flowDensity

#### Description

Methods for function flowDensity in package flowDensity

#### Usage

```
flowDensity(obj, channels, position, node, ...)
## S4 method for signature 'CellPopulation, ANY, logical, missing'
flowDensity(obj, channels, position, ...)
## S4 method for signature 'flowFrame,ANY, logical, missing)'
flowDensity(obj, channels, position, ...)
## S4 method for signature 'GatingHierarchy, ANY, logical, ANY'
flowDensity(obj, channels, position, node, ...)
```
#### Arguments

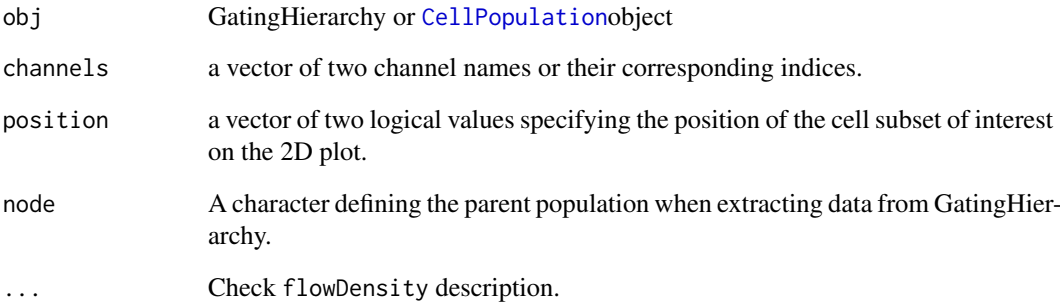

#### Value

a CellPopulation object.

<span id="page-6-1"></span><span id="page-6-0"></span>

#### Description

an accessor for 'CellPopulation' class to get its 'FlowFrame' object. This will remove all the NA values in the frame.

#### Usage

```
getflowFrame(obj)
```
#### Arguments

obj a 'CellPopulation' object.

#### Value

a 'FlowFrame' object.

#### Author(s)

Jafar Taghiyar <<jtaghiyar@bccrc.ca>>

#### Examples

```
data_dir <- system.file("extdata", package = "flowDensity")
load(list.files(pattern = 'sampleFCS_1', data_dir, full = TRUE))
lymph <- flowDensity(obj=f, channels=c('FSC-A', 'SSC-A'),
                 position=c(TRUE, FALSE), upper= c(NA, TRUE), debris.gate=c(TRUE, FALSE))
f.lymph <- getflowFrame(lymph)
```
getPeaks *Finding Peaks*

#### Description

Find all peaks in density along with their indices

#### Usage

```
getPeaks(frame, channel,tinypeak.removal=1/25,...)
```
#### Arguments

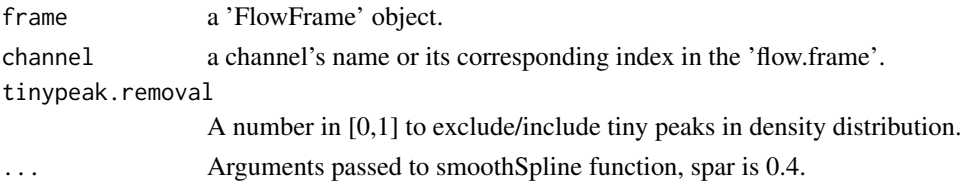

#### <span id="page-7-0"></span>Value

a list, including peaks and their corresponding indices

#### Author(s)

Mehrnoush Malek <<mmalekes@bccrc.ca>>

#### See Also

[deGate](#page-2-1) [notSubFrame](#page-8-1) [flowDensity](#page-3-1)

#### Examples

```
data_dir <- system.file("extdata", package = "flowDensity")
load(list.files(pattern = 'sampleFCS_1', data_dir, full = TRUE))
#Find the threshold for CD20
peaks <- getPeaks(f,channel="PerCP-Cy5-5-A",tinypeak.removal=1/30)
peaks
```
nmRemove *Preprocessing helper function for flow cytometry data*

#### Description

Remove the margin events on the axes. Usually, these events are considered as debris or artifacts. This is specifically useful for 'FSC' and 'SSC' channels in a 'FlowFrame' object. However, any channel can be input as an argument.

#### Usage

nmRemove( flow.frame, channels, neg=FALSE, verbose=FALSE, return.ind=FALSE)

#### Arguments

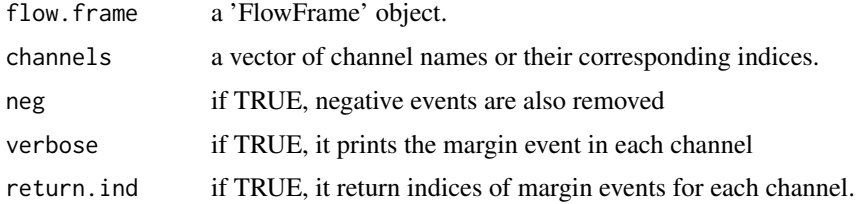

#### Value

a 'FlowFrame' object, or a 'list' of indices identifying margin events for each channel.

#### Author(s)

Jafar Taghiyar << jtaghiyar@bccrc.ca>> Mehrnoush Malek << mmalekes@bccrc.ca>>

#### <span id="page-8-0"></span>notSubFrame 9

#### Examples

```
data_dir <- system.file("extdata", package = "flowDensity")
load(list.files(pattern = 'sampleFCS_2', data_dir, full = TRUE))
#Removing margin events of FSC-A and SSC-A channels
no.margin <- nmRemove(f2, c("FSC-A","SSC-A"),verbose=TRUE)
plotDens(f2, c("FSC-A","SSC-A"))
# Scatter plot of FSC-A vs. SSC-A after removing margins
plotDens(no.margin, c("FSC-A","SSC-A"))
```
<span id="page-8-1"></span>notSubFrame *Removing a subset of a FlowFrame object*

#### Description

Remove a subset of a FlowFrame object specified by gates from the flowDensity method. It comes in handy when one needs the complement of a cell population in the input flow cytometry data.

#### Usage

notSubFrame(obj, channels, position = NA, gates, filter)

#### Arguments

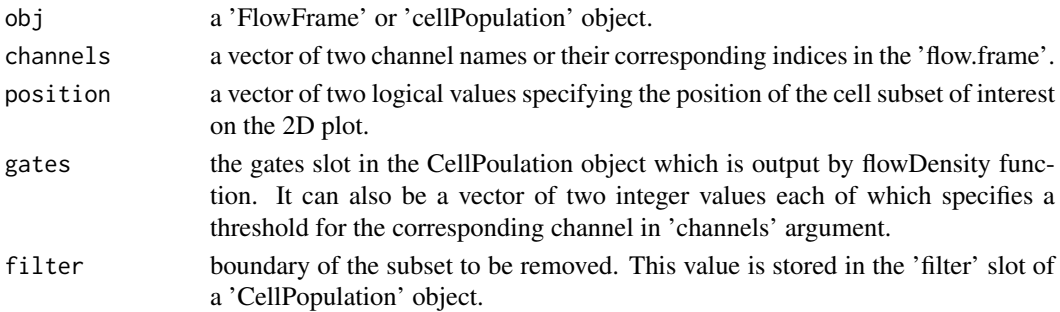

#### Value

a CellPopulation object.

#### Author(s)

Mehrnoush Malek <<mmalekes@bccrc.ca>>

#### Examples

```
data_dir <- system.file("extdata", package = "flowDensity")
load(list.files(pattern = 'sampleFCS_1', data_dir, full = TRUE))
#Find the threshold for CD20
cd20.gate <- deGate(f,channel="APC-H7-A")
# Gate out the CD20- populations using the notSubFrame
CD20.pos <- notSubFrame(f,channels=c("APC-H7-A","PerCP-Cy5-5-A"),position=c(FALSE,NA),gates=c(cd20.gate,NA))
#Plot the CD20+ cells on same channels
plotDens(CD20.pos@flow.frame,c("APC-H7-A","PerCP-Cy5-5-A"))
```
<span id="page-9-0"></span>

#### Description

Generate a scatter dot plot with colors based on the distribution of the density of the provided channels.

## Usage

```
plotDens(obj, channels,node=NA , col, main, xlab, ylab, pch=".", ...)
```
#### Arguments

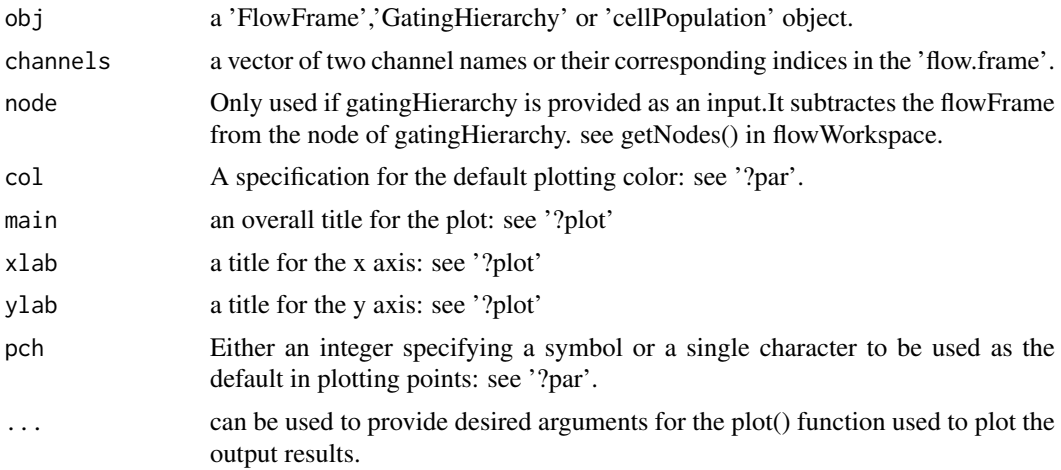

#### Value

a scatter dot plot with density-based colors.

#### Author(s)

Mehrnoush Malek <<mmalekes@bccrc.ca>> Jafar Taghiyar <<jtaghiyar@bccrc.ca>>

#### Examples

```
data_dir <- system.file("extdata", package = "flowDensity")
load(list.files(pattern = 'sampleFCS_1', data_dir, full = TRUE))
#Plot CD3 vs. CD19 to see the distribution of cell populations and their density
plotDens(f,c("V450-A","PerCP-Cy5-5-A"))
```
# <span id="page-10-0"></span>Index

∗Topic Automated gating plotDens, [10](#page-9-0) ∗Topic FlowCytData plotDens, [10](#page-9-0) ∗Topic classes CellPopulation-class, [2](#page-1-0) .flowDensity *(*flowDensity*)*, [4](#page-3-0) CellPopulation, *[6](#page-5-0)* CellPopulation-class, [2](#page-1-0) deGate, [3,](#page-2-0) *[5](#page-4-0)*, *[8](#page-7-0)* flowDensity, *[4](#page-3-0)*, [4,](#page-3-0) *[8](#page-7-0)* flowDensity *(*flowDensity-methods*)*, [6](#page-5-0) flowDensity,CellPopulation,ANY,logical,missing-method *(*flowDensity-methods*)*, [6](#page-5-0) flowDensity,flowFrame,ANY,logical,missing-method *(*flowDensity-methods*)*, [6](#page-5-0) flowDensity,GatingHierarchy,ANY,logical,ANY *(*flowDensity-methods*)*, [6](#page-5-0) flowDensity-methods, [6](#page-5-0) getflowFrame, *[4,](#page-3-0) [5](#page-4-0)*, [7](#page-6-0) getflowFrame, CellPopulation-method *(*getflowFrame*)*, [7](#page-6-0) getflowFrame,CellPopulation-method *(*CellPopulation-class*)*, [2](#page-1-0) getPeaks, [7](#page-6-0) nmRemove, [8](#page-7-0) notSubFrame, *[4,](#page-3-0) [5](#page-4-0)*, *[8](#page-7-0)*, [9](#page-8-0) plot, flowFrame, CellPopulation-method *(*plotDens*)*, [10](#page-9-0) plot,flowFrame,CellPopulation-method *(*CellPopulation-class*)*, [2](#page-1-0) plotDens, [10](#page-9-0)